## Google My Maps ≡

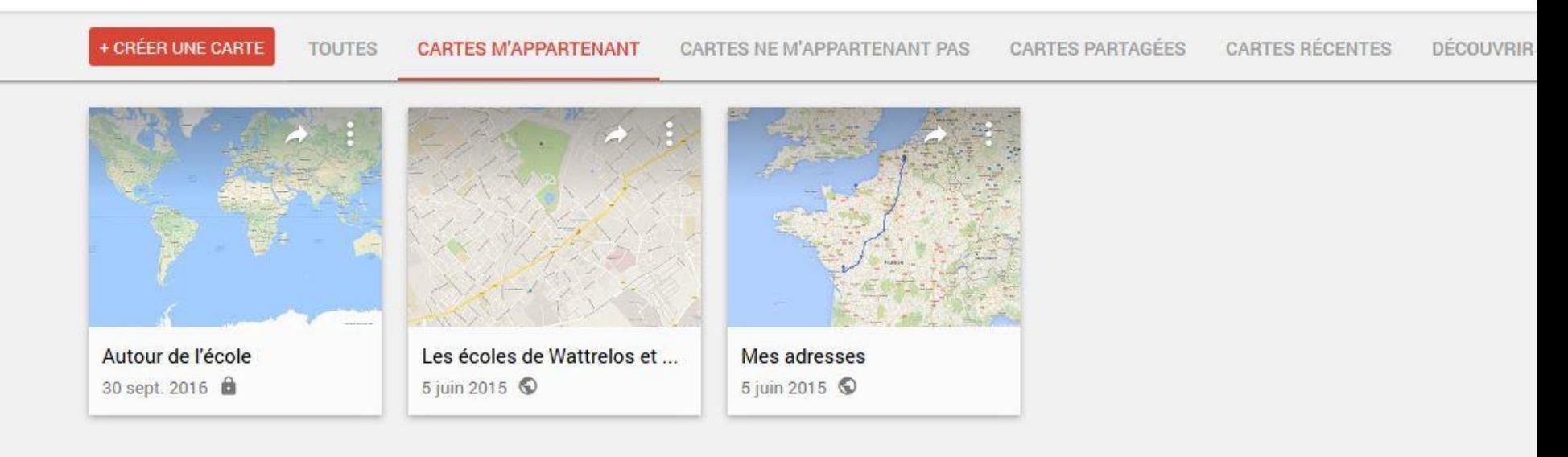

Le service Google My Maps offre la possibilité de choisir le type de cartograhie.

Les cartes sont enregistrées avec l'outil de CAPTURE d'écran présent dans Windows.

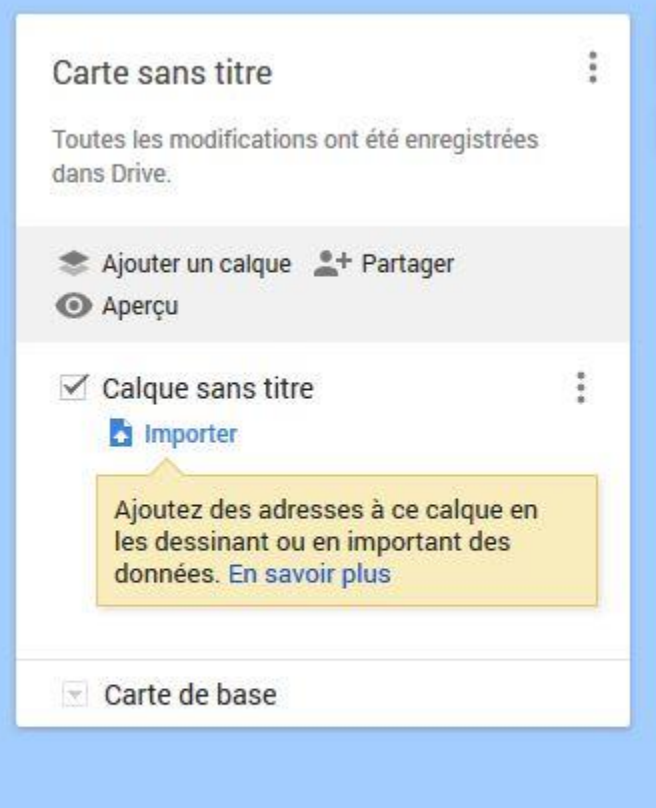

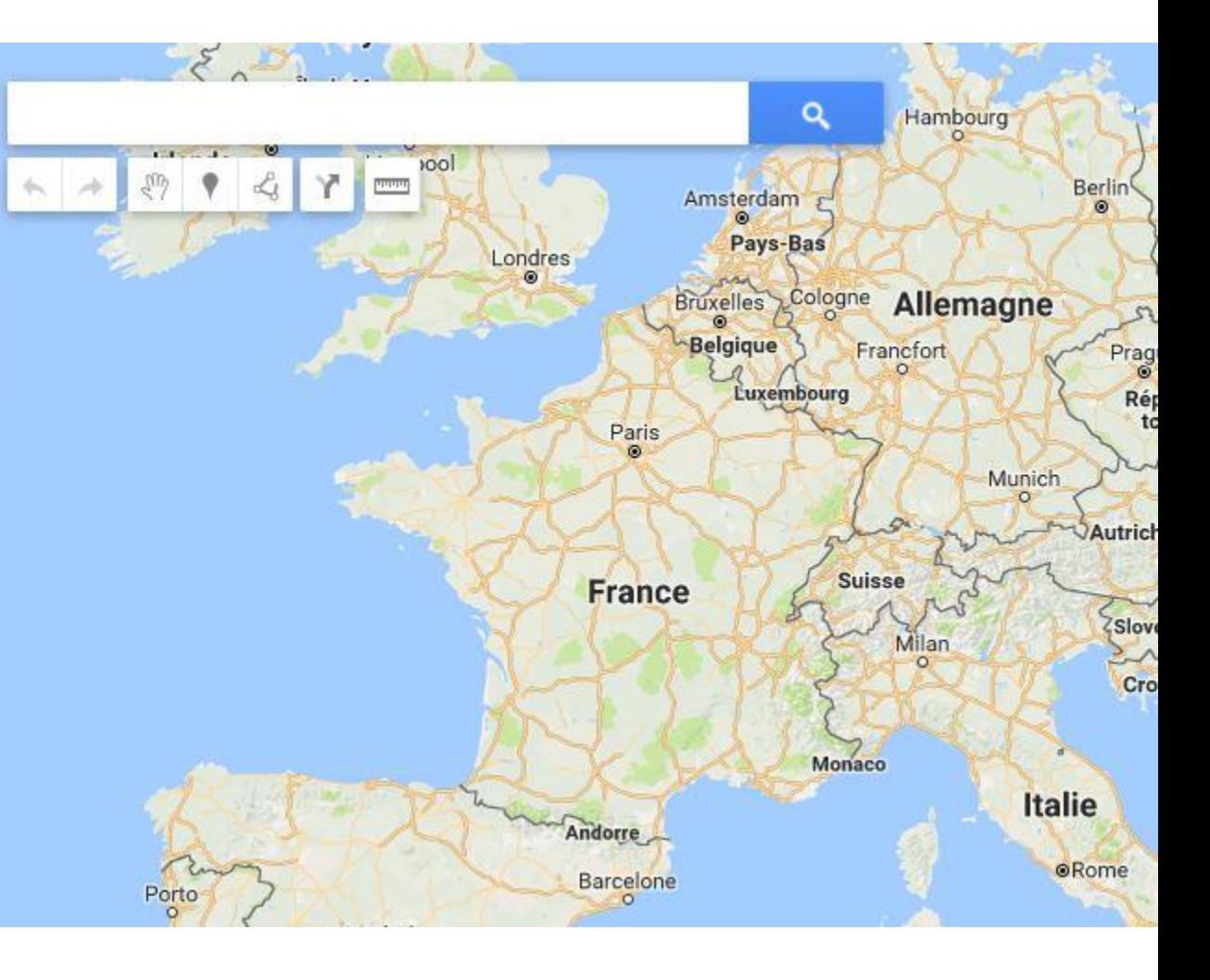

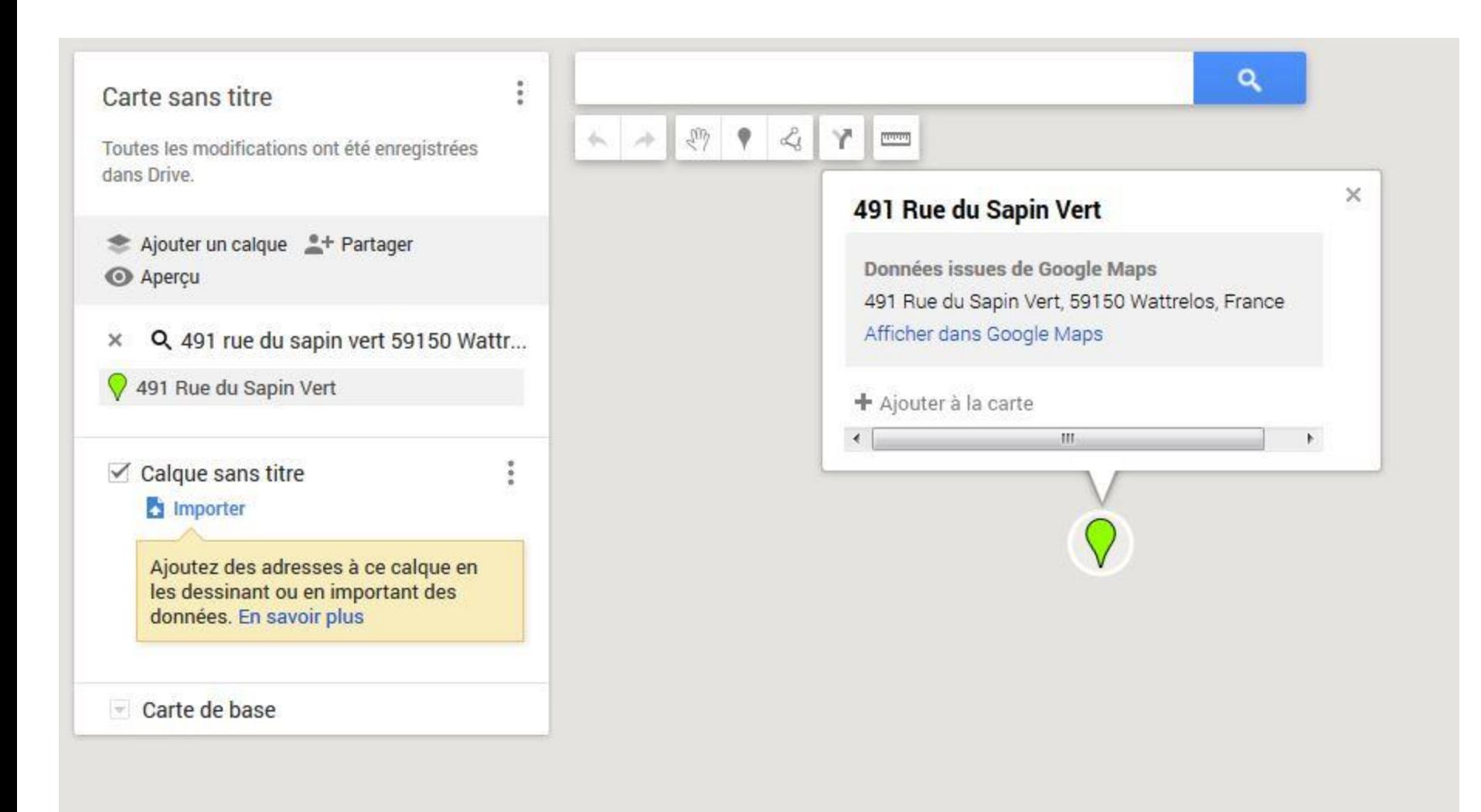

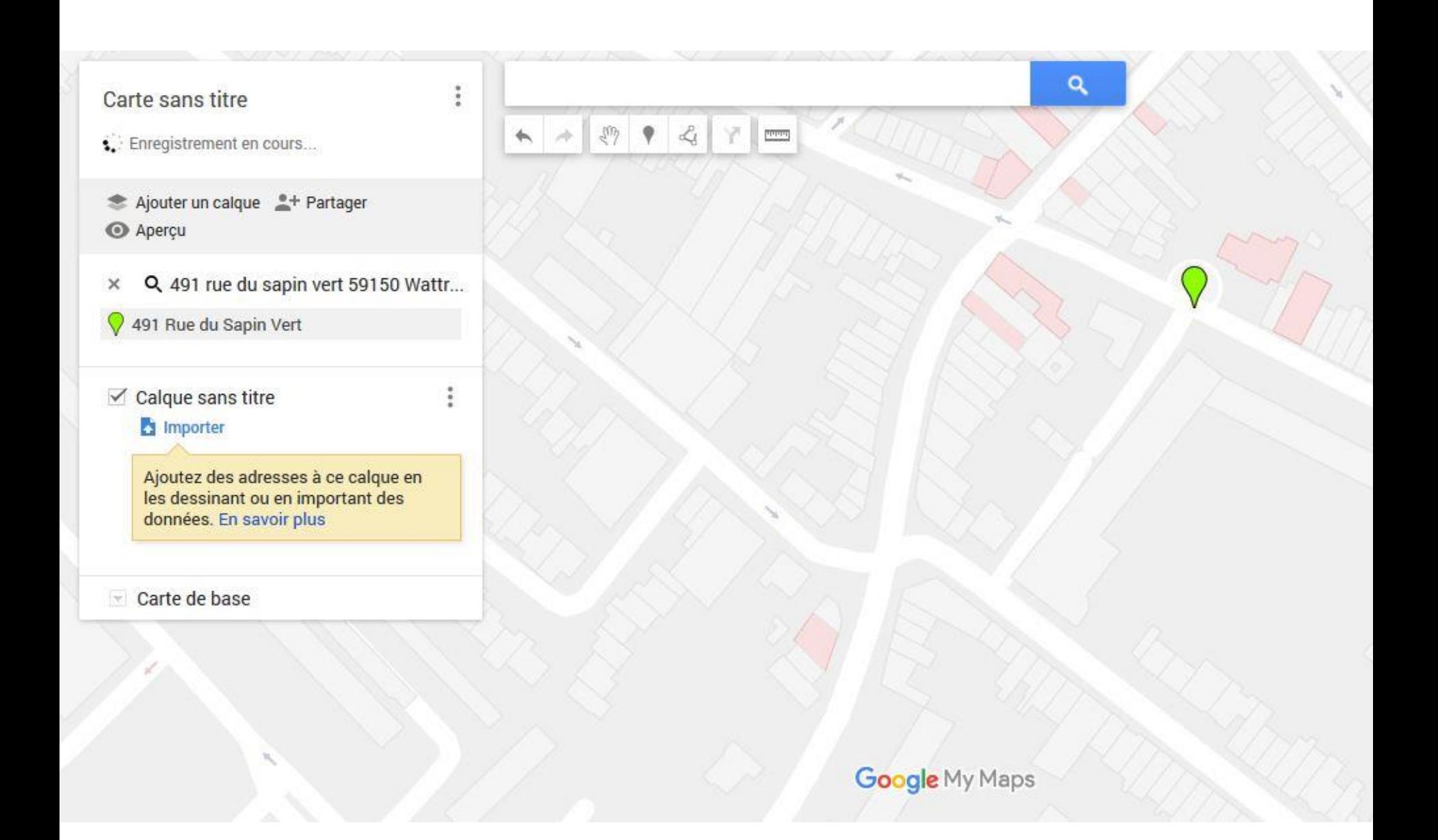

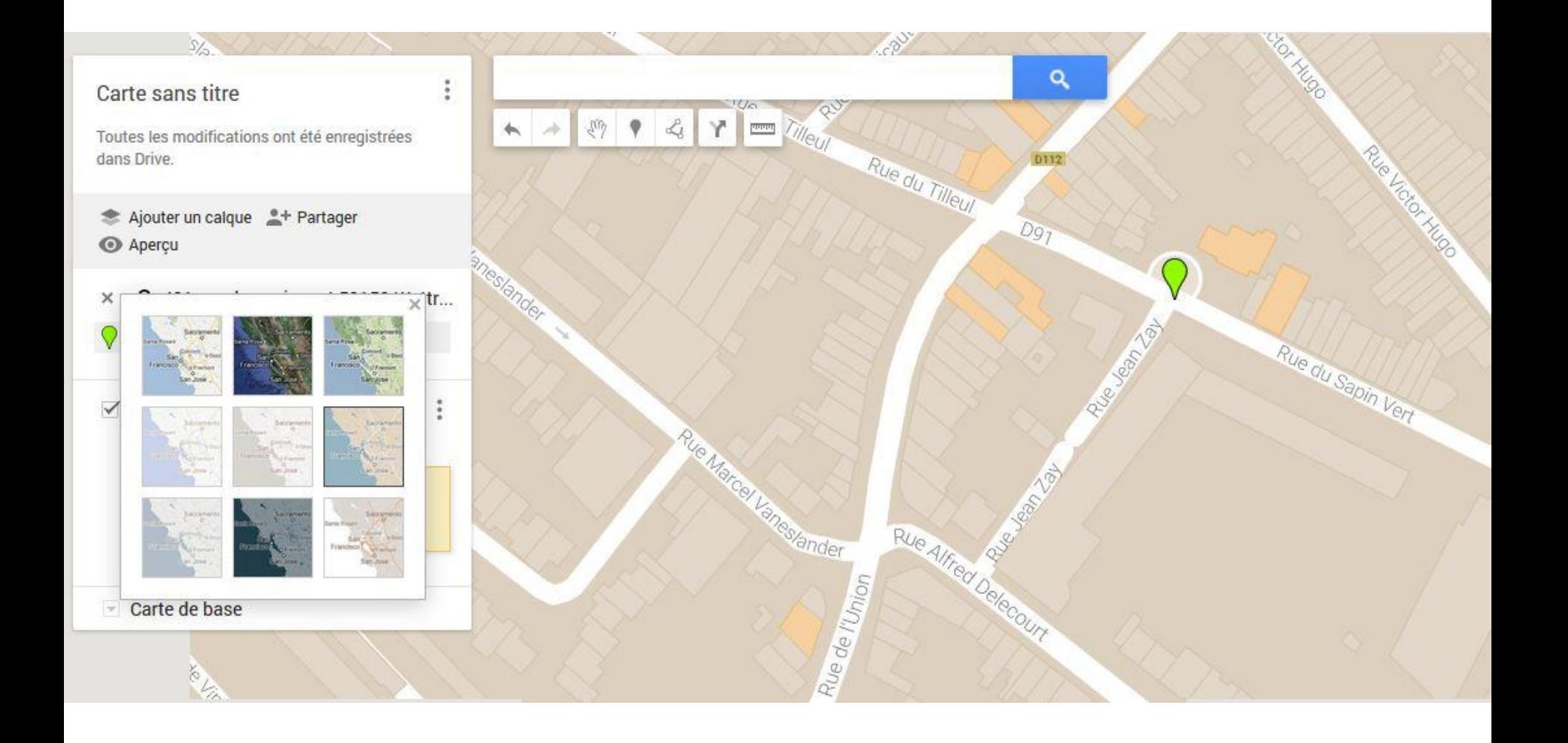

## Carte sans titre

Toutes les modifications ont été enregistrées dans Drive.

Ajouter un calque \* Partager Aperçu

Q 491 rue du sapin vert 59150 Wattr...  $\times$ 

491 Rue du Sapin Vert

 $\vee$  Calque sans titre

Importer

Ajoutez des adresses à ce calque en les dessinant ou en important des données. En savoir plus

Carte de base

**College** 

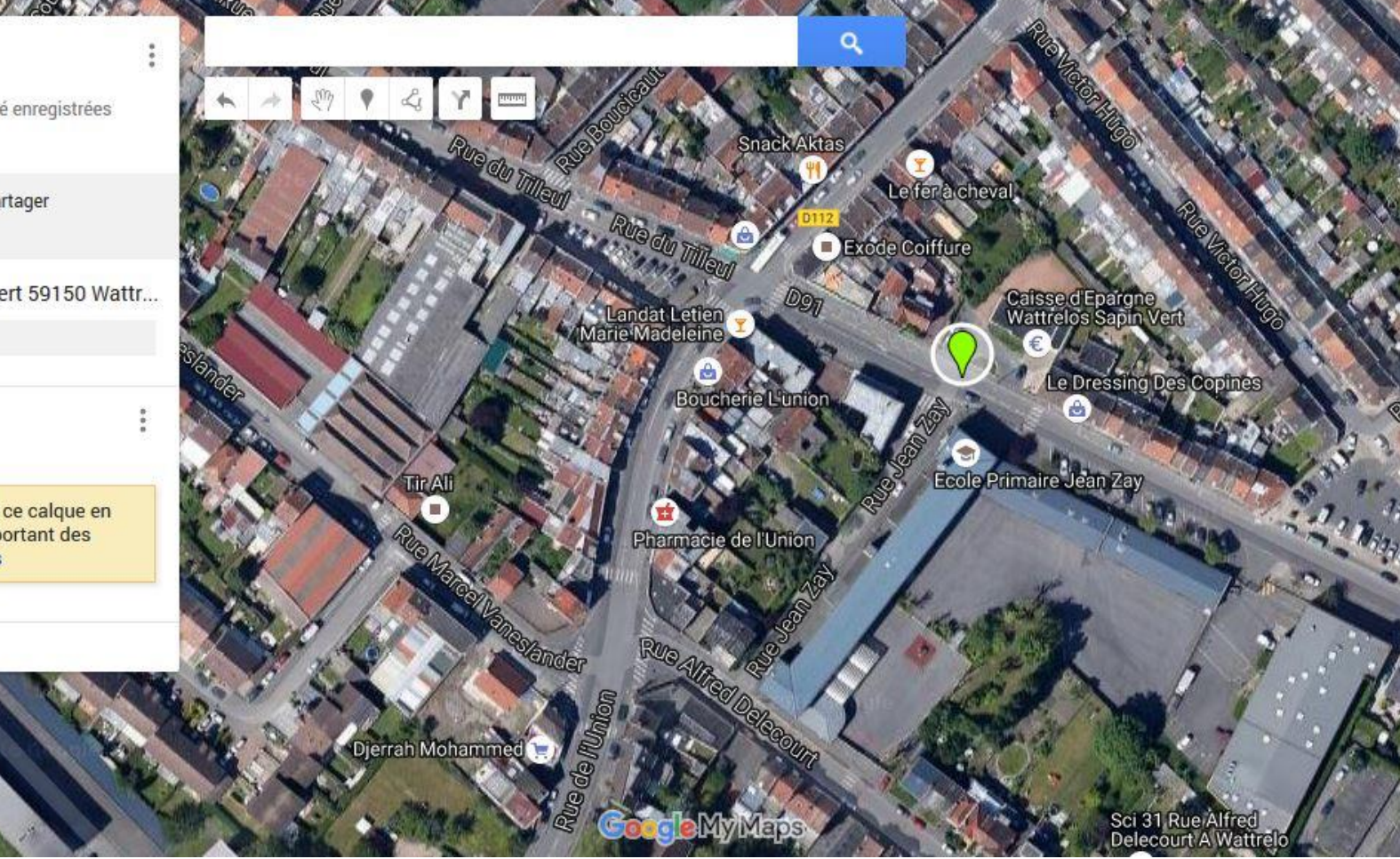

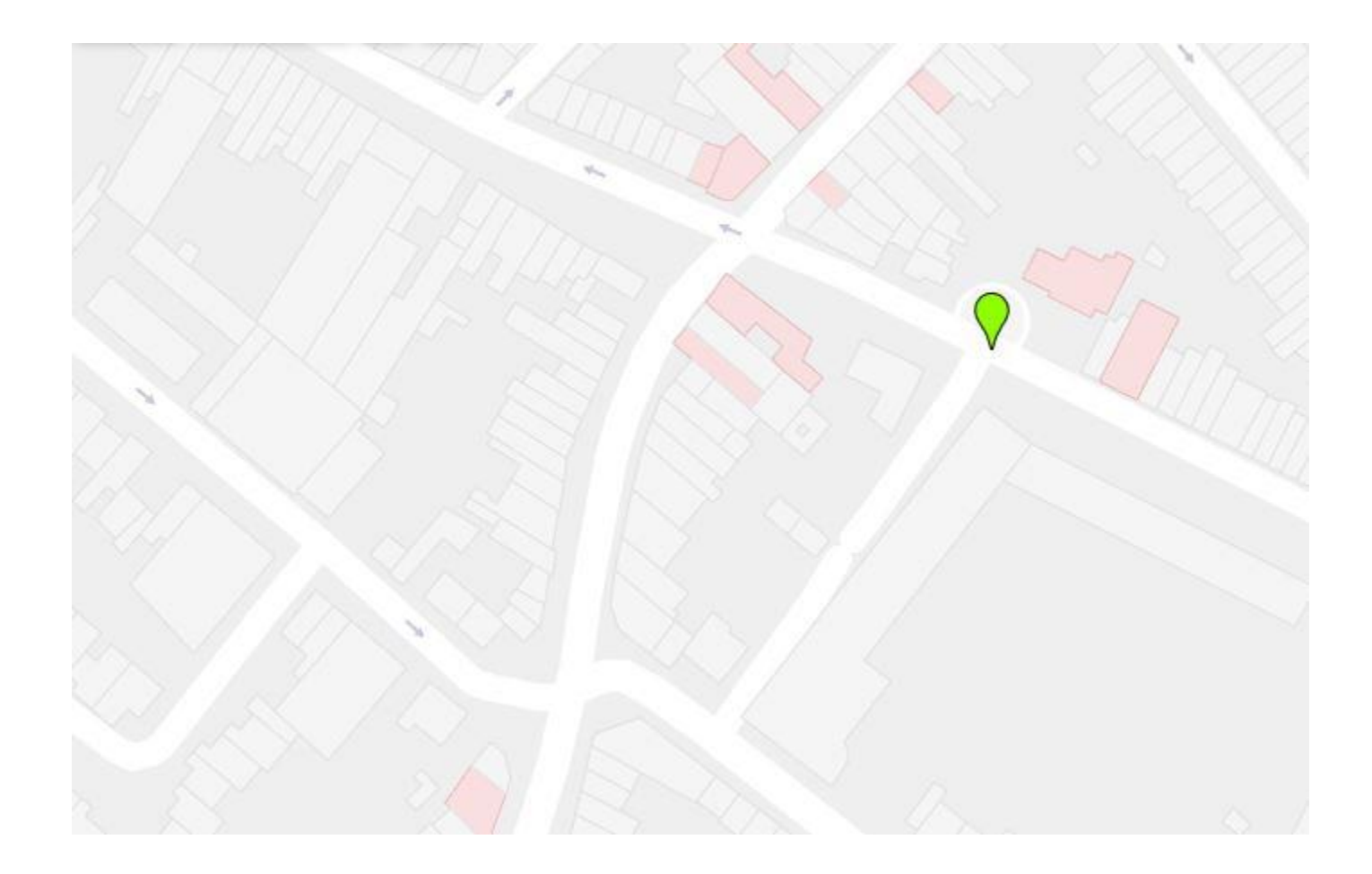

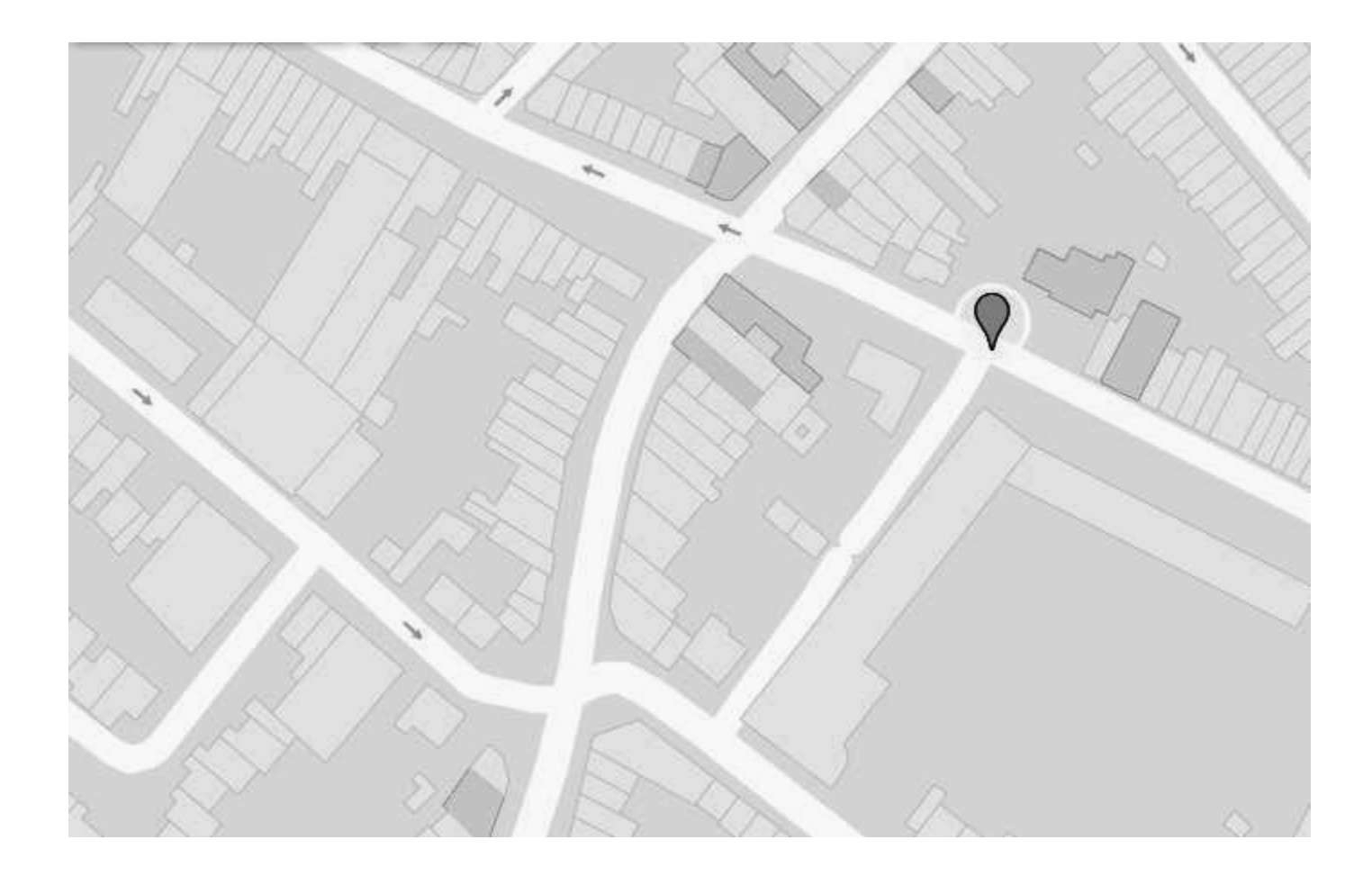